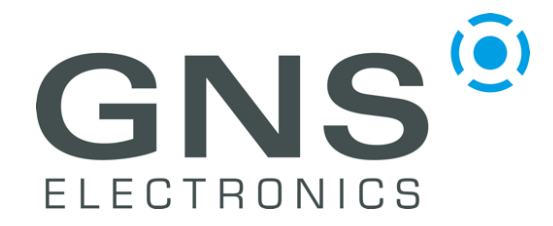

*confidential information manual*

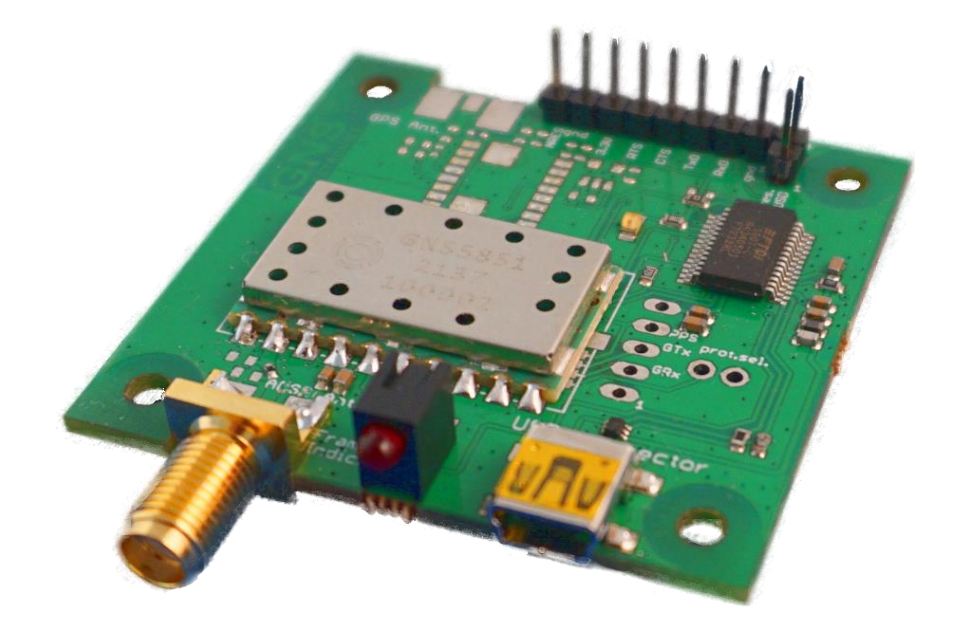

The GNS 5851 StarterKit has been designed to support developers during design-in of the GNS 5851 stand-alone module solution.

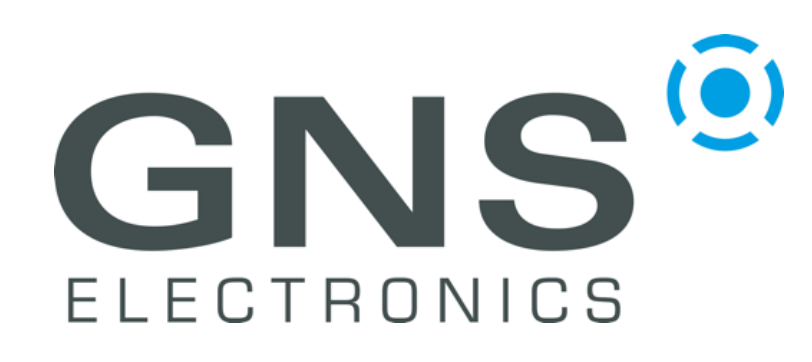

**GNS Electronics GmbH Adenauerstrasse 18 D – 52146 Würselen Germany www.gns-electronics.com info@gns-electronics.com**

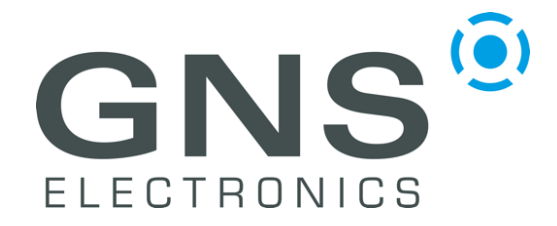

*confidential information manual*

### **Introduction**

**This Quick Guide is a short summary of the most important features of the GNS5851 StarterKit. The complete User Guide is currently not yet available and will be completed shortly.**

This manual shows how to connect the GNS5851 StarterKit to a PC in order to verify GNS 5851 **AIS Receiver** module performance and test supported features.

For technical specification, please refer to the **GNS5851\_AIS\_receiver\_datasheet**.

Connected to a PC, all AIS NMEA Data is routed to the Mini-USB port.

#### **GNS 5851 StarterKit Features**

- Power supply via Mini-USB socket
- Access to all signals of the GNS 5851 via pin header contacts.
- PC data connection via the integrated USB to UART converter or direct access to the serial interface (3.3V) of the GNS 5851 for connection to other data processing devices.
- SMA antenna connector for 162MHz VHF RF In
- AIS "Frame Indicator" LED provides optical reception indication

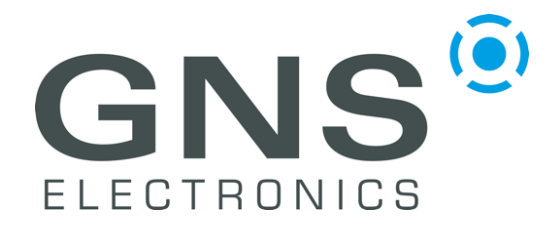

## **GNS 5851 StarterKit**

Quick guide confidential information  $\overline{\mathsf{manual}}$ 

#### **Index**

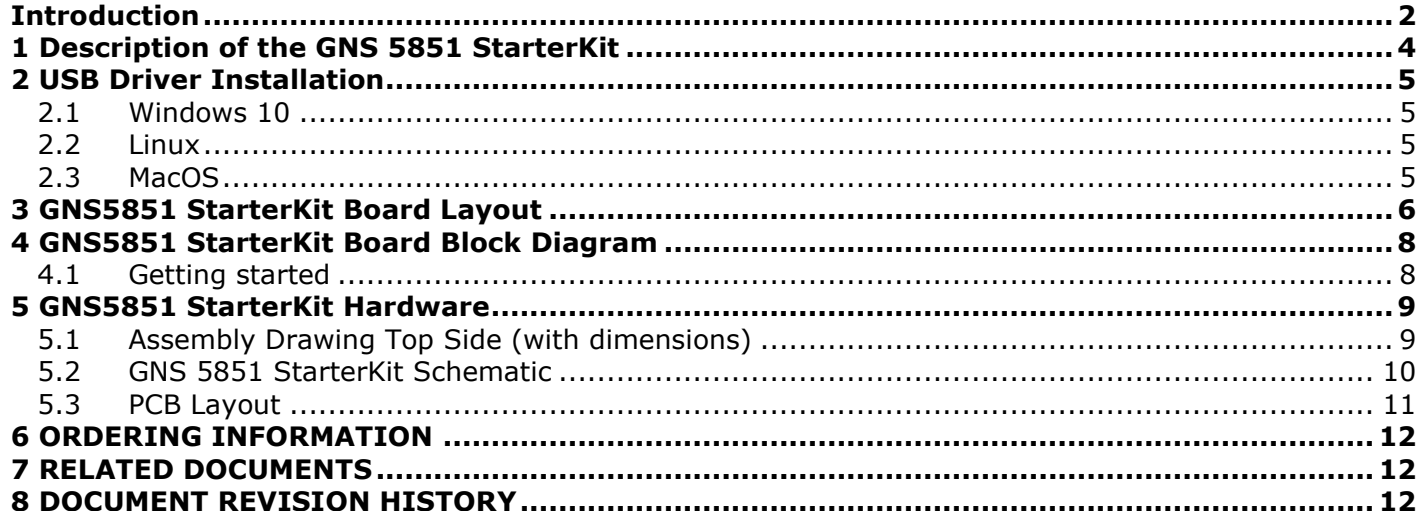

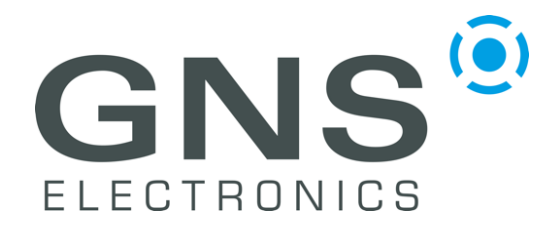

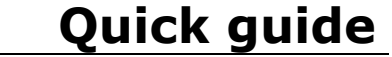

*confidential information manual*

### **1 Description of the GNS 5851 StarterKit**

The GNS 5851 StarterKit package includes the following items:

- GNS 5851 StarterKit PCB, fully populated and tested
- Aluminium housing (with PCB installed)
- AIS VHF antenna
- USB-Cable (USB-A to Mini-A)

Since the GNS 5851 module has the same pinout as the GNS 5892R and GNS 5894T modules, they share a single StarterKit PCB design. Depending on the production batch, your board might be marked as GNS 5851, GNS 5892R, GNS 5894T or a combination thereof. For the same reason, parts of the board may be unpopulated because they are only significant for other modules.

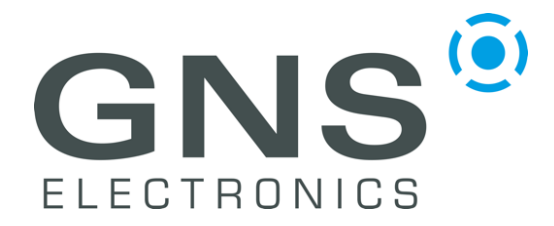

*confidential information manual*

### **2 USB Driver Installation**

The GNS 5851 Starter kit features an FTDI USB-to-UART bridge which may need a manually installed driver to properly work.

#### **2.1 Windows 10**

If Windows does not recognize the FTDI bridge automatically, the appropriate driver needs to be installed manually. Both the driver and the *Installation Guide* are available from FTDI through the following link under the section *Virtual COM Port Drivers*:<https://ftdichip.com/drivers/vcp-drivers/>

#### **2.2 Linux**

The FTDI Virtual Com Port (VCP) driver is built into the Linux kernel. VCP devices will appear as /dev/ttyUSBx

#### **2.3 MacOS**

While GNS-Electronics does not fully support macOS as a development platform, limited driver support is available from FTDI's VCP-Driver web-page:<https://ftdichip.com/drivers/vcp-drivers/>

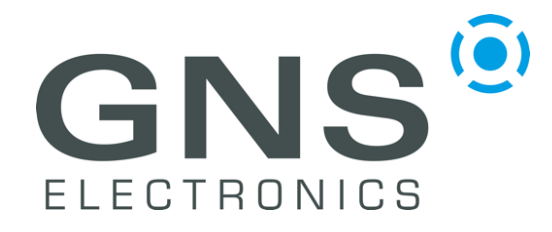

*confidential information manual*

### **3 GNS5851 StarterKit Board Layout**

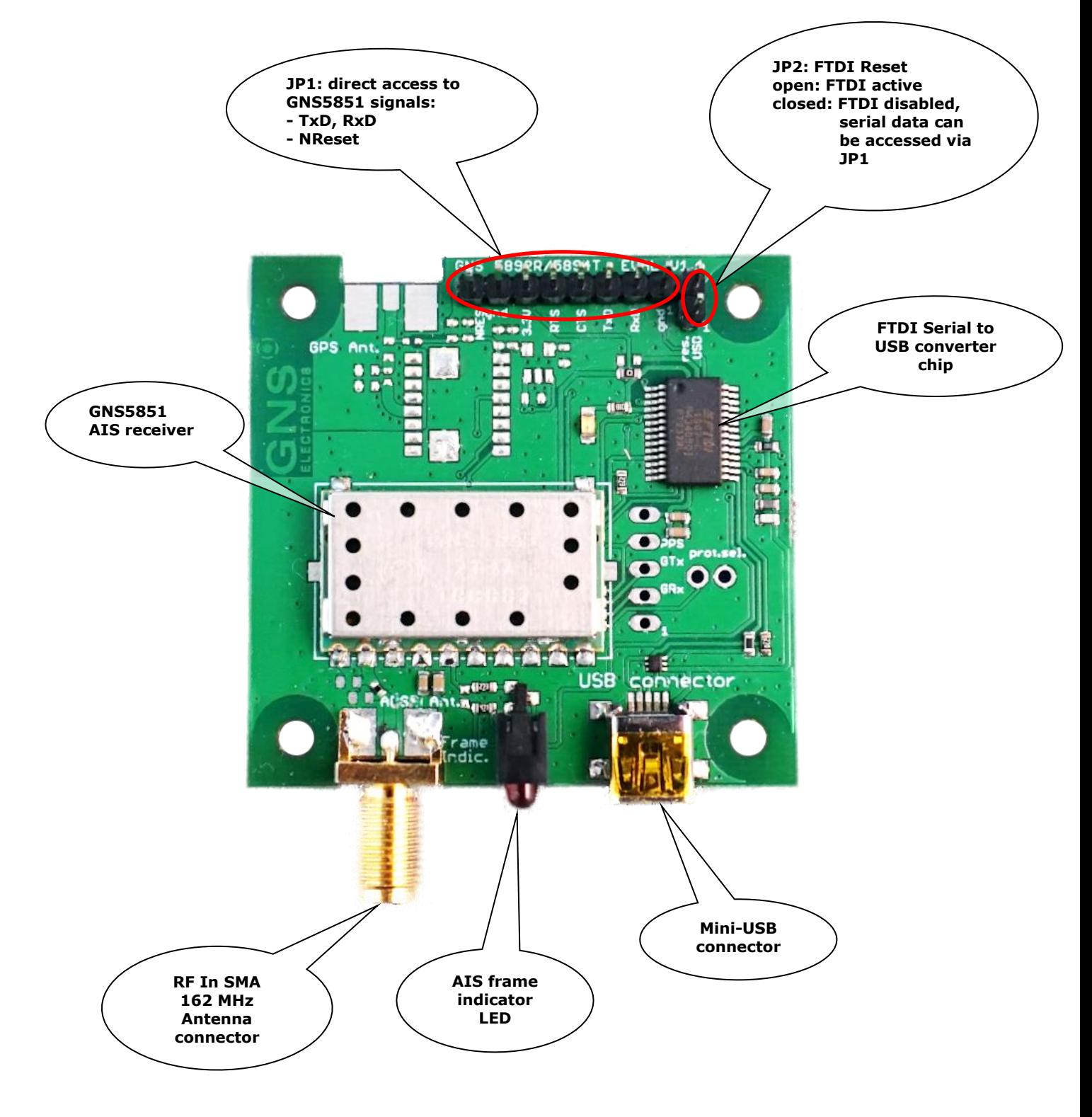

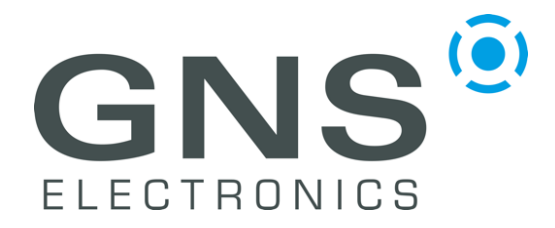

*confidential information manual*

#### **JUMPER AND CONNECTOR DESCRIPTION**

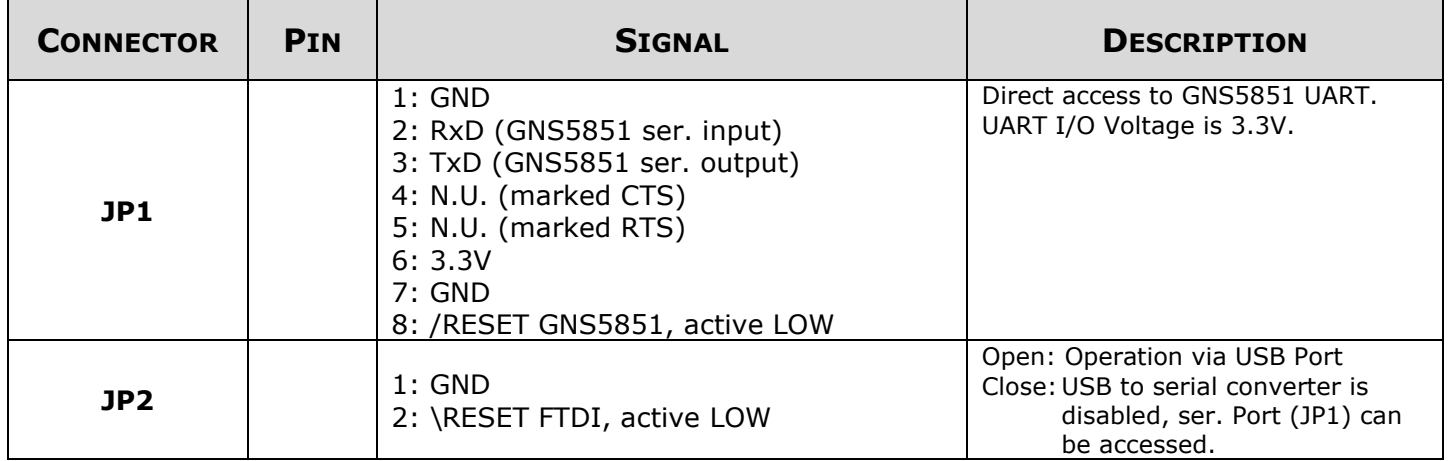

#### **Description of AIS frame indicator**

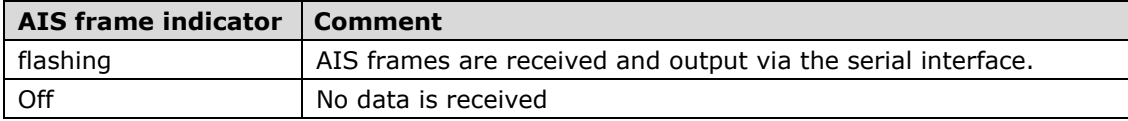

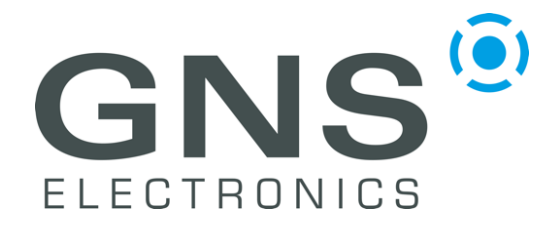

*confidential information manual*

### **4 GNS5851 StarterKit Board Block Diagram**

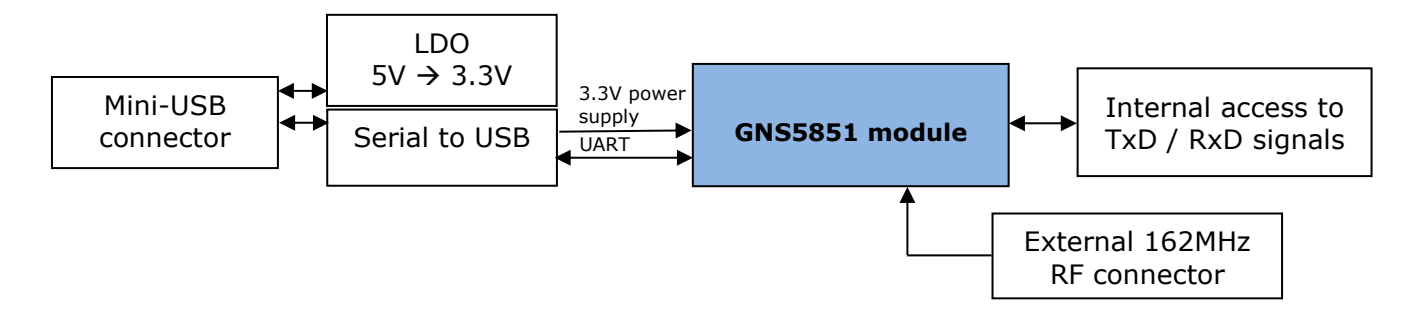

#### **4.1 Getting started**

- 1. Connect the antenna to the GNS 5851 StarterKit
- 2. Connect the GNS 5851 StarterKit via USB to a Windows PC
- 3. After a few seconds the device is ready for use and is displayed in the device manager as "USB Serial Port" under the category "Ports". Please refer to chapter 2 if the driver is not installed automatically.

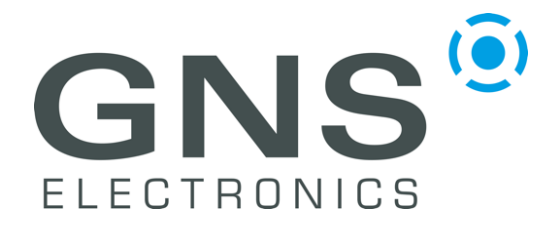

*confidential information manual*

### **5 GNS5851 StarterKit Hardware**

### **5.1 Assembly Drawing Top Side (with dimensions)**

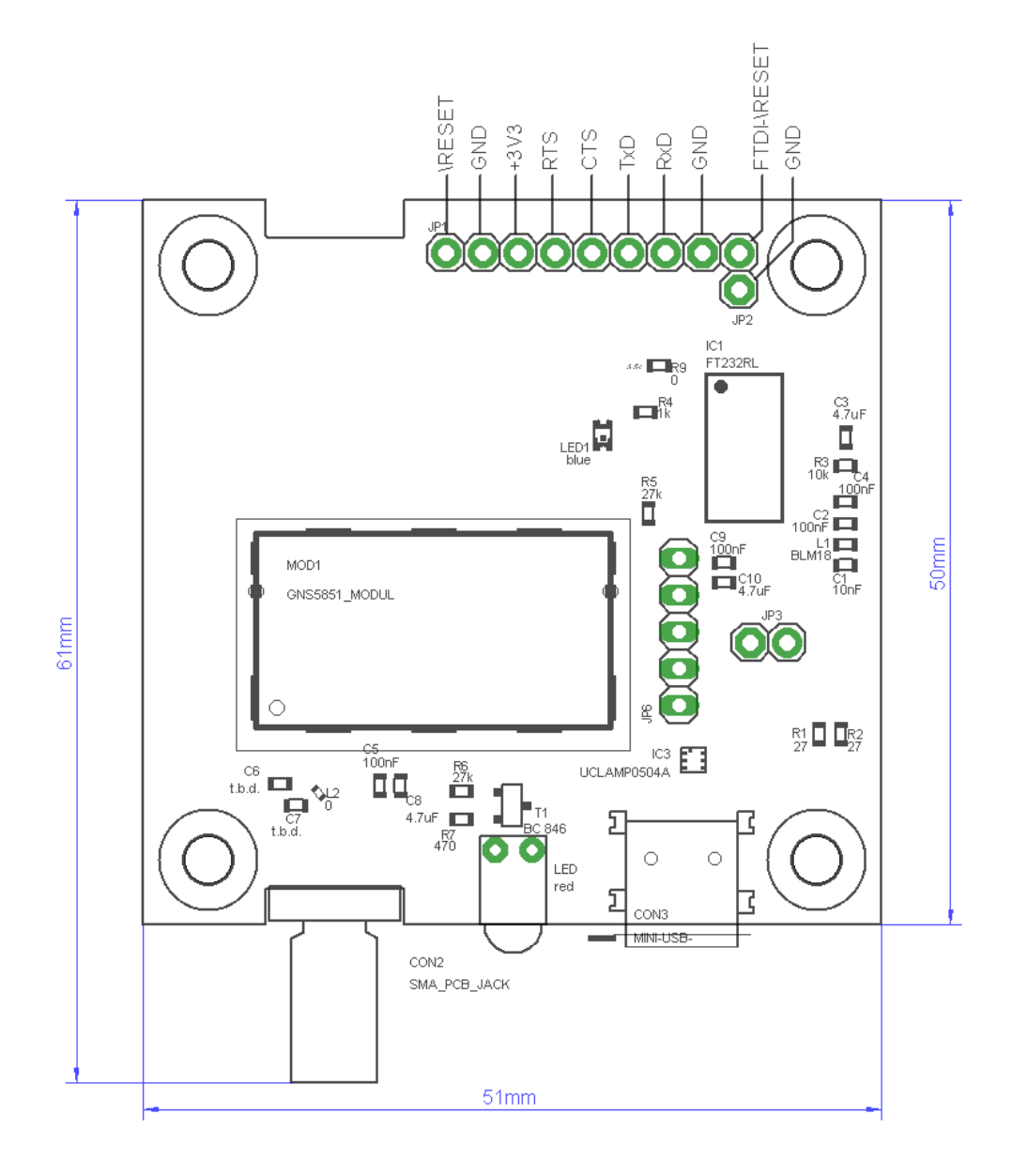

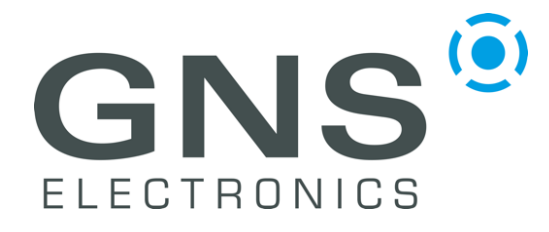

## **GNS 5851 StarterKit**

*confidential information manual*

#### **5.2 GNS 5851 StarterKit Schematic**

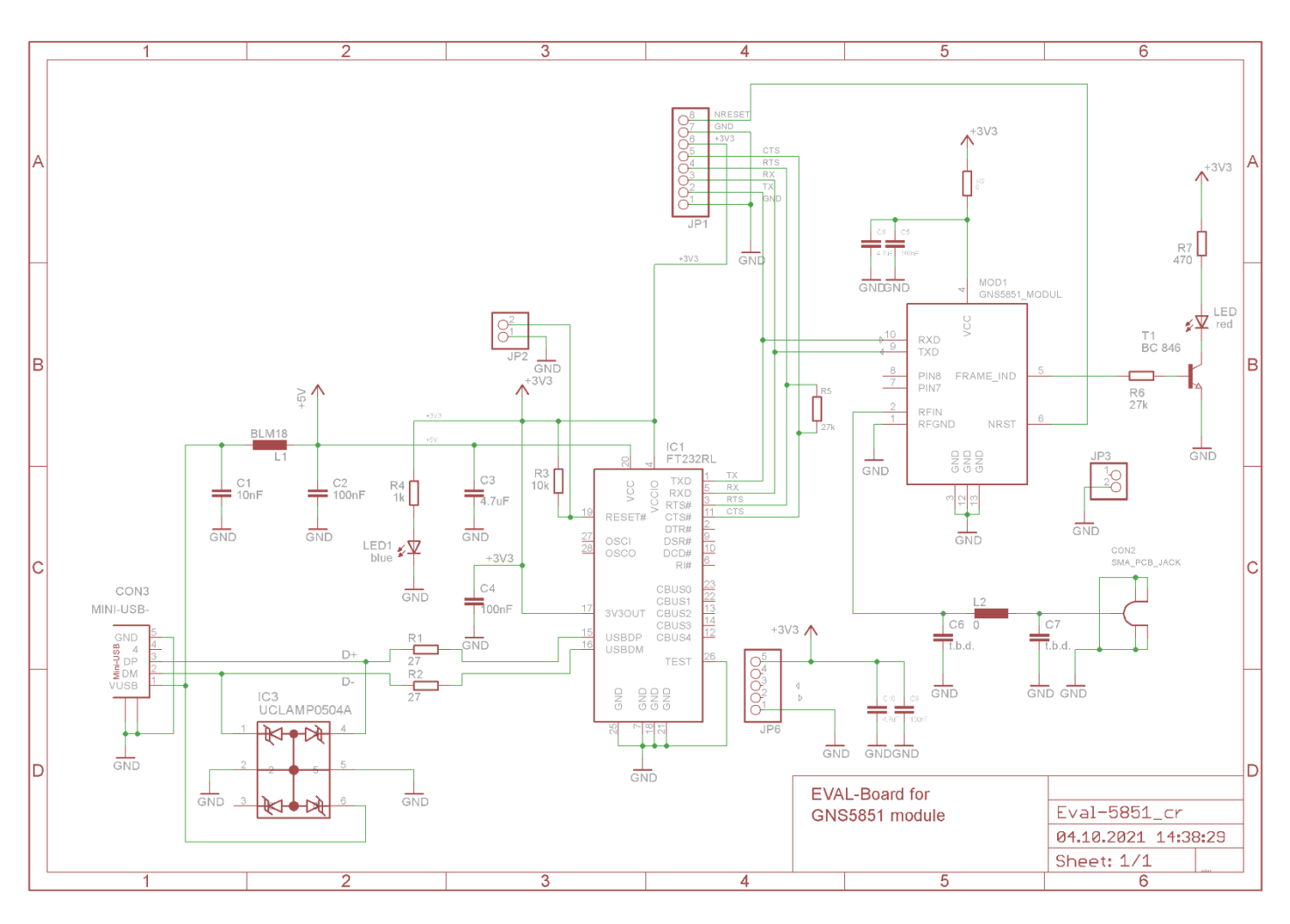

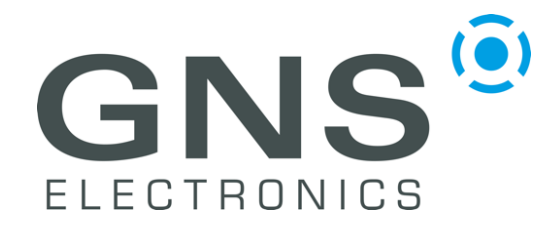

# *confidential information manual*

### **5.3 PCB Layout**

00000000 TOP Layer 00 a a  $\overline{\bullet}$  $\ddot{\mathbf{o}}$  $\overline{\odot}$  $\bullet$  $\bullet$  $\bigoplus$  $\bullet$ BOTTOM Layer  $\bullet \bullet$ BOTTOM Layer $\bullet$  $\bullet$  $\bigodot$ 6000006

V 0.9, 2021-09-28 11

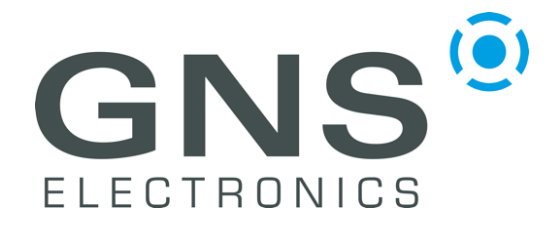

*confidential information manual*

### **6 ORDERING INFORMATION**

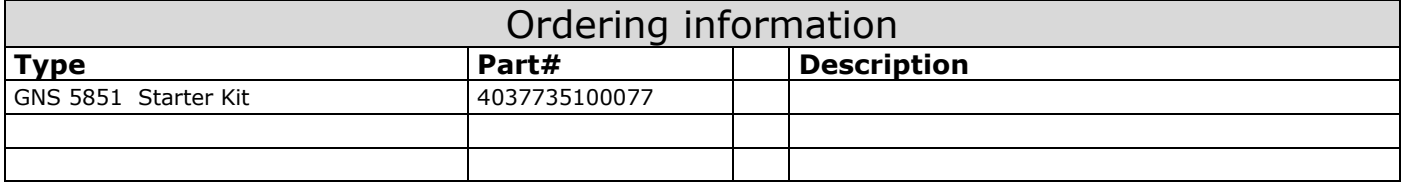

### **7 RELATED DOCUMENTS**

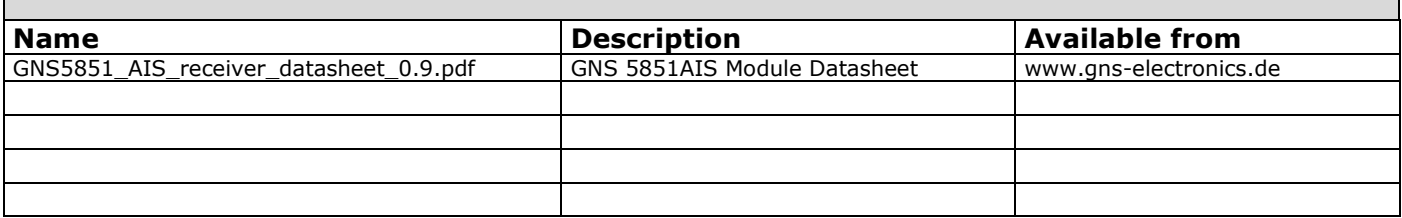

### **8 DOCUMENT REVISION HISTORY**

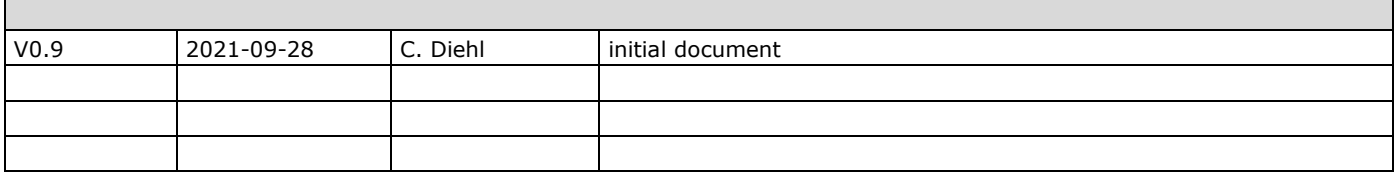

#### © GNS ELECTRONICS GMBH 2021

Г

THE INFORMATION IN THIS DOCUMENTATION DOES NOT FORM ANY QUOTATION OR CONTRACT. TECHNICAL DATA ARE DUE TO BE CHANGED WITHOUT NOTICE. TECHNICAL RECOMMENDATIONS ARE JUST FOR REFERENCE.

NO LIABILITY WILL BE ACCEPTED BY THE PUBLISHER FOR ANY CONSEQUENCE OF THIS DOCUMENT'S USE.<br>REPRODUCTION IN WHOLE OR IN PART IS PROHIBITED WITHOUT THE PRIOR WRITTEN CONSENT OF THE COPYRIGHT OWNER